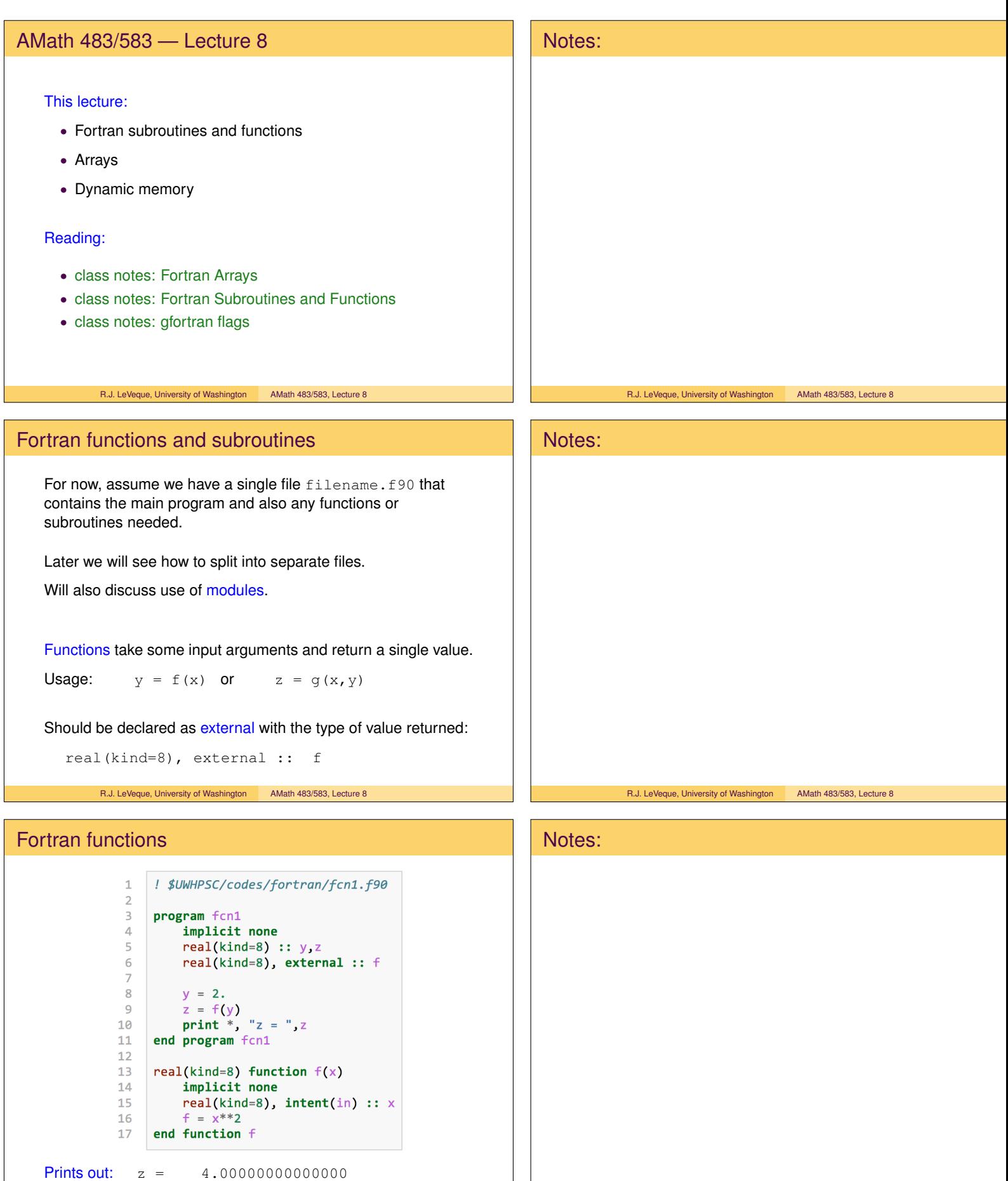

R.J. LeVeque, University of Washington AMath 483/583, Lecture 8

R.J. LeVeque, University of Washington AMath 483/583, Lecture 8

# Fortran subroutines

Subroutines have arguments, each of which might be for input or output or both.

```
Usage: call sub1(x,y,z,a,b)
```
Can specify the intent of each argument, e.g.

```
real(kind=8), intent(in) :: x, yreal(kind=8), intent(out) :: z
real(kind=8), intent(inout) :: a,b
```
specifies that  $x$ ,  $y$  are passed in and not modified,

z may not have a value coming in but will be set by sub1,

a, b are passed in and may be modified.

After this call,  $z$ ,  $a$ ,  $b$  may all have changed.

R.J. LeVeque, University of Washington AMath 483/583, Lecture 8

# Fortran subroutines

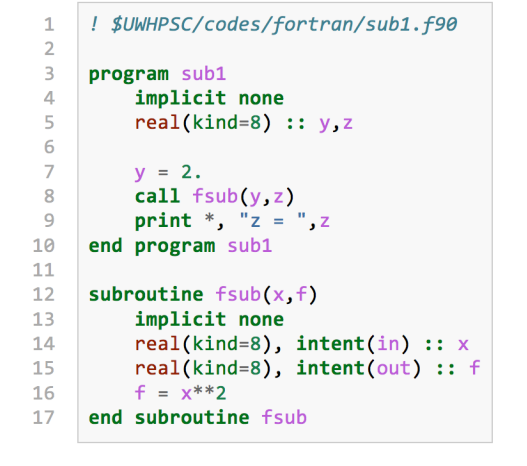

R.J. LeVeque, University of Washington AMath 483/583, Lecture 8

# Fortran subroutines

A version that takes an array as input and squares each value:

```
! $UWHPSC/codes/fortran/sub2.f90
 \mathbf{1}\overline{2}program sub2
 \Deltaimplicit none
                real(kind=8), dimension(3) :: y,z
 5
                integer n
  6
 \overline{7}y = \frac{1}{2}, 3, 4, 4)8
               n = size(y)<br>call fsub(y,n,z)<br>print *, "z = ",z
 \alpha10
\overline{11}12end program sub2
\begin{array}{c} 13 \\ 14 \end{array}subroutine f\text{sub}(x, n, f)<br>
l compute f(x) = x^{**}2 for all elements of the array x<br>
l of length n.<br>
implicit none
15
\begin{array}{c} 16 \\ 17 \end{array}18\,integer, intent(in) :: n
            real(kind=8), dimension(n), intent(in) :: x<br>real(kind=8), dimension(n), intent(in) :: x<br>real(kind=8), dimension(n), intent(out) :: f
19\frac{1}{20}21f = x^{**}2end subroutine fsub
22R.J. LeVeque, University of Washington AMath 483/583, Lecture 8
```
# Notes: R.J. LeVeque, University of Washington AMath 483/583, Lecture 8 Notes:

R.J. LeVeque, University of Washington AMath 483/583, Lecture 8

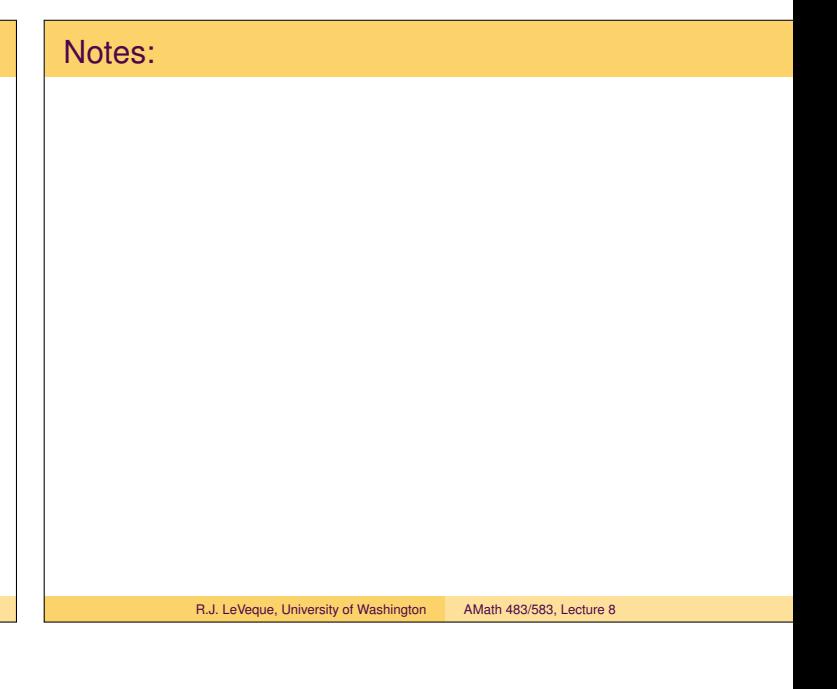

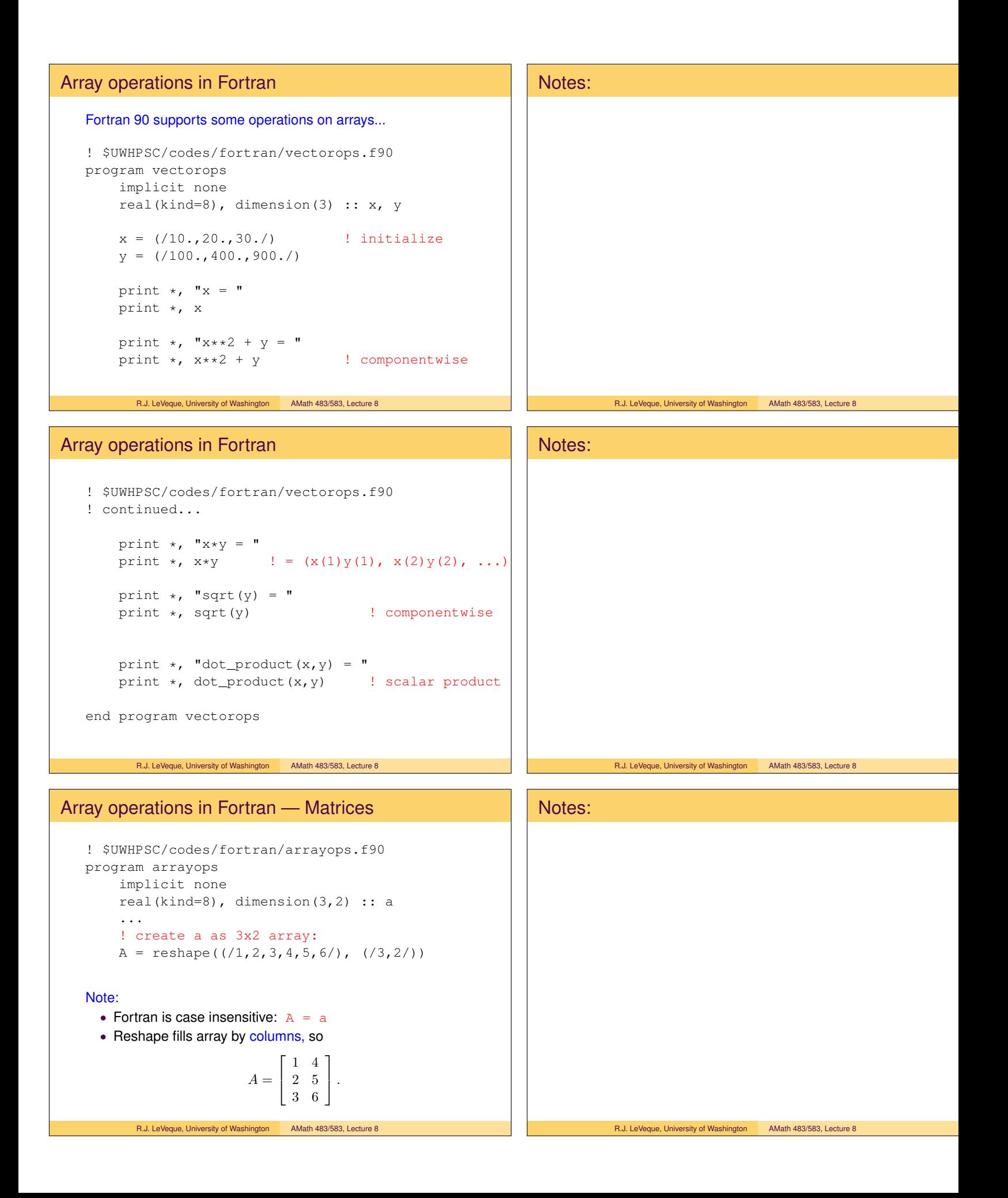

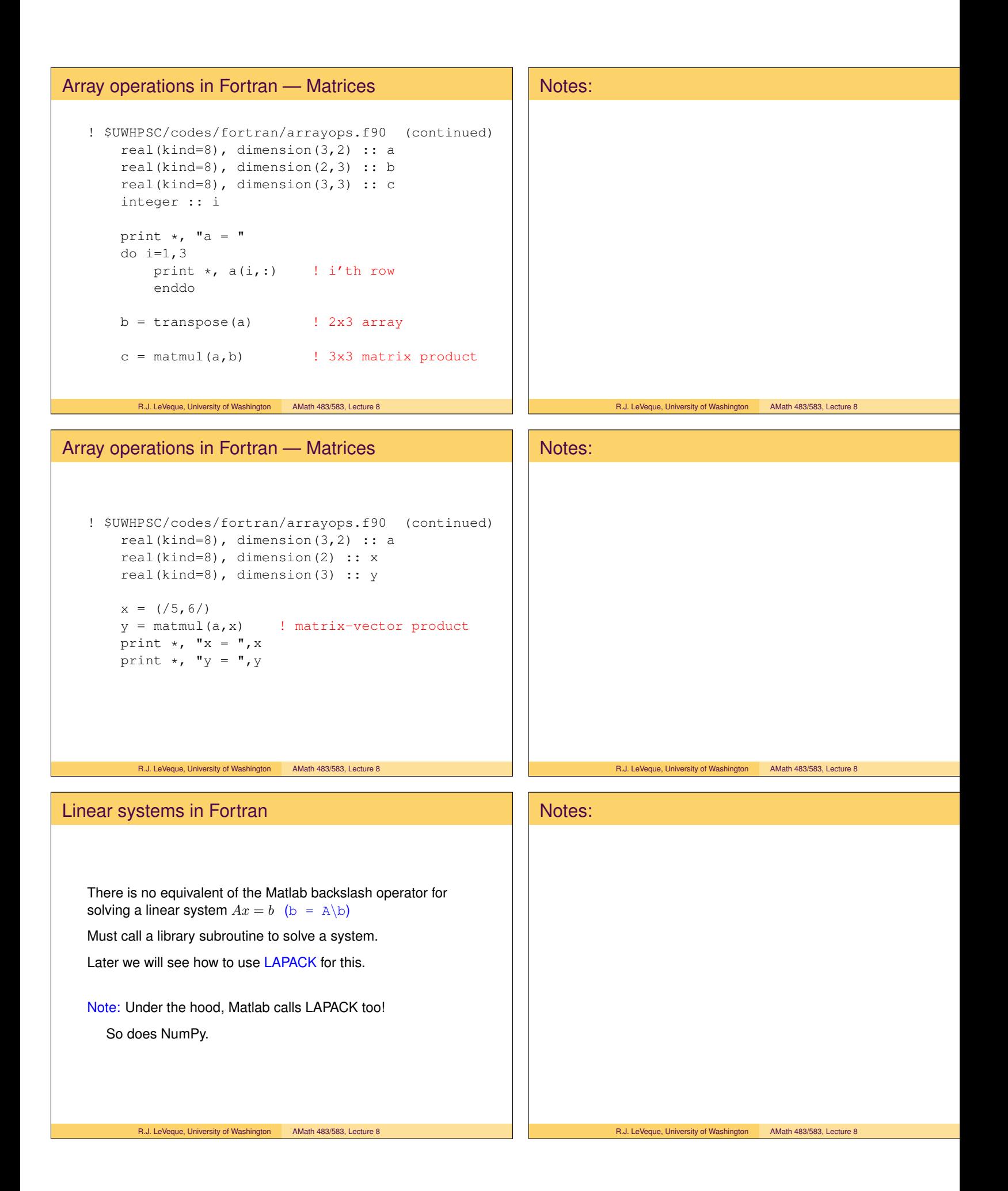

# Array storage

Rank 1 arrays have a single index, for example:

```
real(kind=8) :: x(3)real(kind=8), dimension(3) :: x
```
are equivalent ways to define  $x$  with elements  $x(1)$ ,  $x(2)$ ,  $x(3)$ .

You can also specify a different starting index:

real(kind=8) ::  $x(0:2)$ ,  $y(4:6)$ ,  $z(-2:0)$ 

These are all arrays of length 3 and this would be a valid assignment:

 $y(5) = z(-2)$ 

R.J. LeVeque, University of Washington AMath 483/583, Lecture 8

# Multi-dimensional array storage

Memory can be thought of linear, indexed by a single address.

A one-dimensional array of length  $N$  will generally occupy  $N$ consecutive memory locations: 8N bytes for floats.

A two-dimensional array (e.g. matrix) of size  $m \times n$  will require  $mn$  memory locations.

Might be stored by rows, e.g. first row, followed by second row, etc.

This what's done in Python or C, as suggested by notation:  $A = [[10, 20, 30], [40, 50, 60]]$ 

Or, could be stored by columns, as done in Fortran!

R.J. LeVeque, University of Washington AMath 483/583, Lecture 8

# Multi-dimensional array storage

$$
A = \left[ \begin{array}{cc} 10 & 20 & 30 \\ 40 & 50 & 60 \end{array} \right]
$$

Apy = reshape(array([10,20,30,40,50,60]), (3,2)) Afort = reshape( $(10, 20, 30, 40, 50, 60)$ ,  $(3, 2)$ )

Suppose the array storage starts at memory location 3401.

#### In Python or Fortran, the elements will be stored in the order:

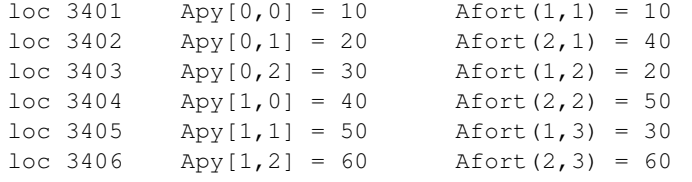

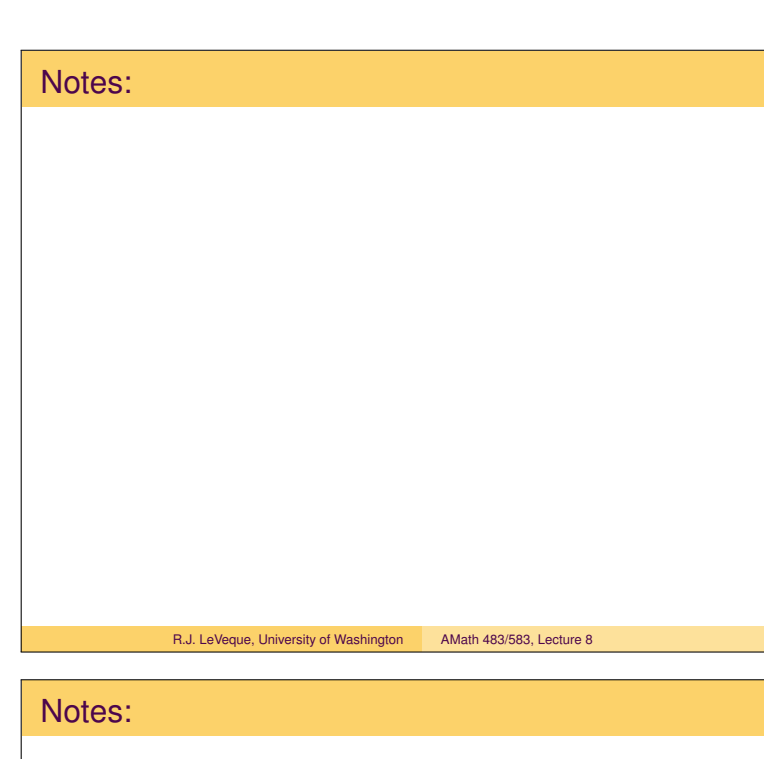

R.J. LeVeque, University of Washington AMath 483/583, Lecture 8

# Notes: R.J. LeVeque, University of Washington AMath 483/583, Lecture 8

### Aside on np.reshape

The np.reshape method can go through data in either order:

```
>>> v = \text{linspace}(10, 60, 6)>>> v
array([ 10., 20., 30., 40., 50., 60.])>>> reshape(v, (2,3)) # order='C' by default
array([[ 10., 20., 30.],
      [40., 50., 60.]>>> reshape(v, (2,3), order='F')
array([[ 10., 30., 50.],
      [20., 40., 60.]
```
R.J. LeVeque, University of Washington AMath 483/583, Lecture 8

# Aside on np.reshape

The np.reshape method can go through data in either order: >>> A

```
array([[ 10., 20., 30.],
           [40., 50., 60.]>>> A.reshape(3,2) # order='C' by default
    array([[ 10., 20.],
           [ 30., 40.],
            [ 50., 60.]])
    >>> A.reshape((3,2),order='F')
    array([[ 10., 50.],
           [40., 30.][20., 60.]Note: reshape can be called as function or method of A...
    >>> reshape(A, (3,2), order='F')
     R.J. LeVeque, University of Washington AMath 483/583, Lecture 8
```
# Aside on np.flatten

# The np.flatten method converts an N-dim array to a 1-dimensional one: >>> A = np.array([[10.,20,30],[40,50,60]])

```
>>> A
array([[ 10., 20., 30.],
      [40., 50., 60.]>>> A.flatten() # Default is 'C'
array([ 10., 20., 30., 40., 50., 60.])
>>> A.flatten('F') # Fortran ordering
array([ 10., 40., 20., 50., 30., 60.])
```
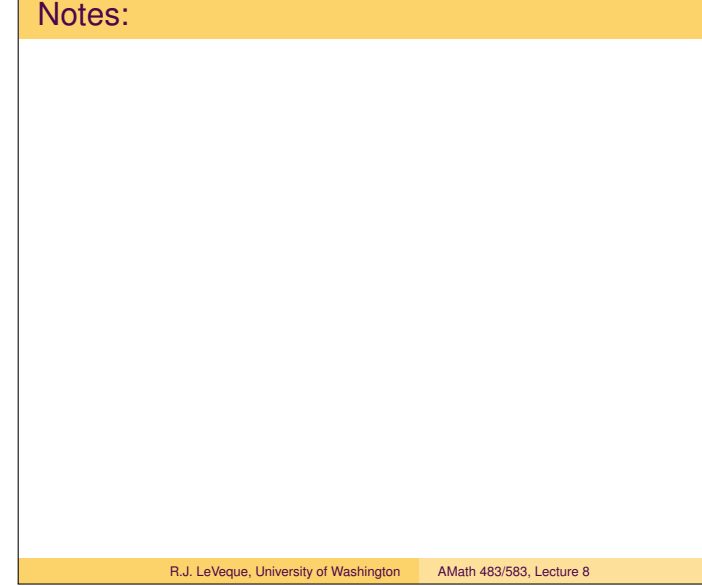

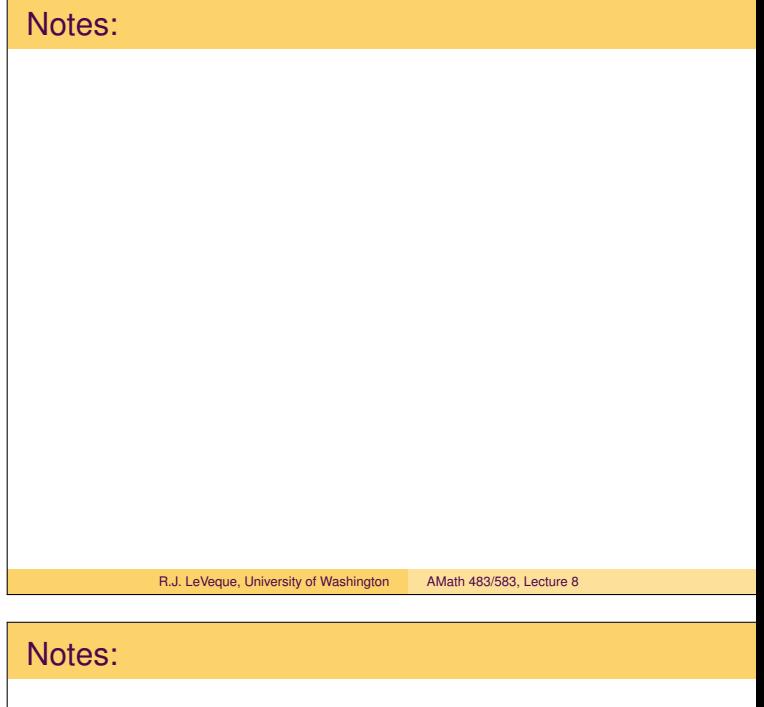

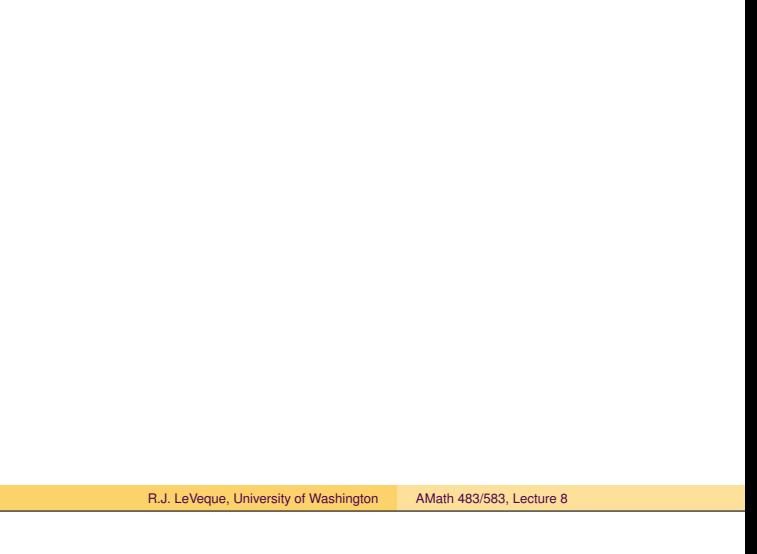

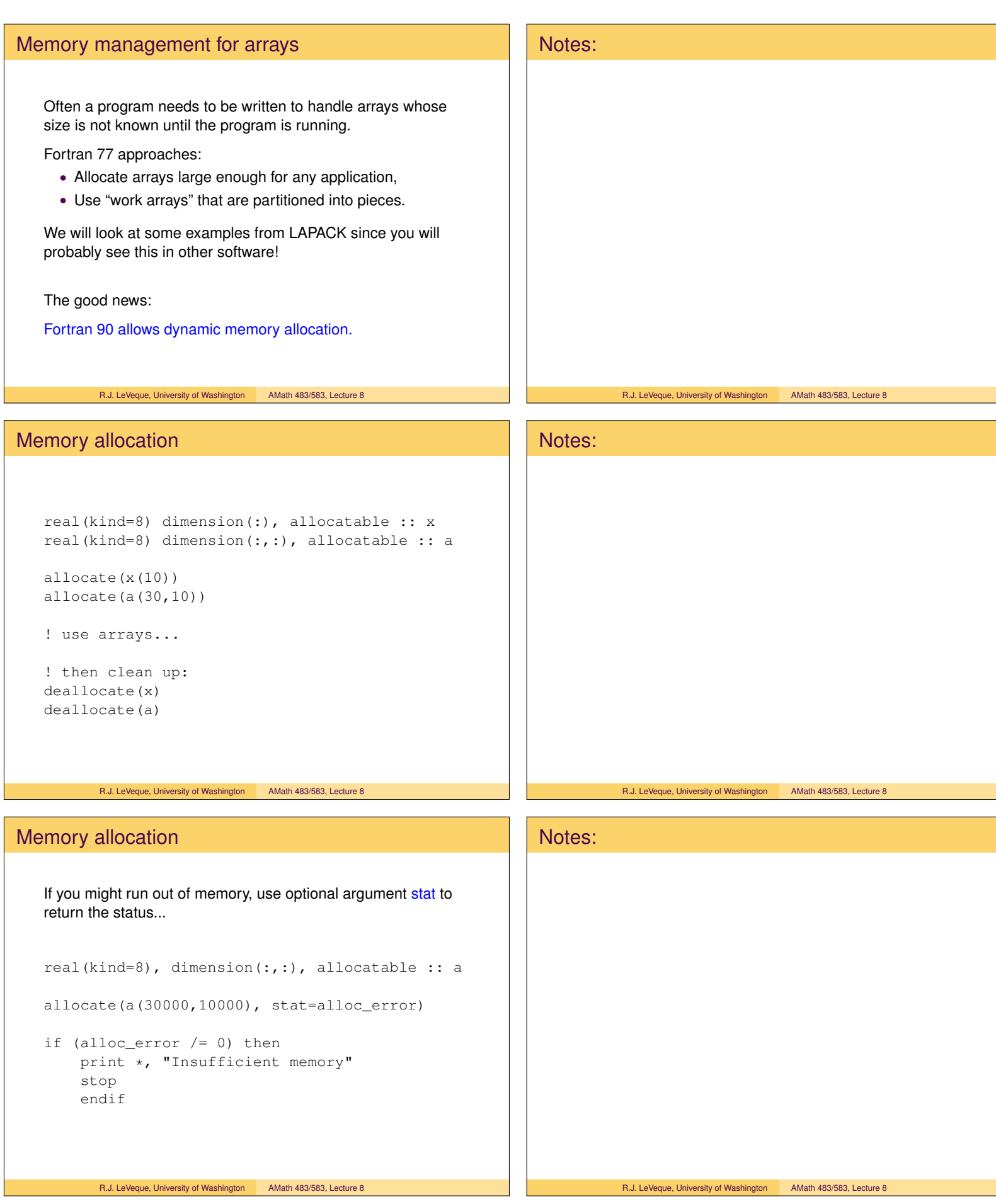

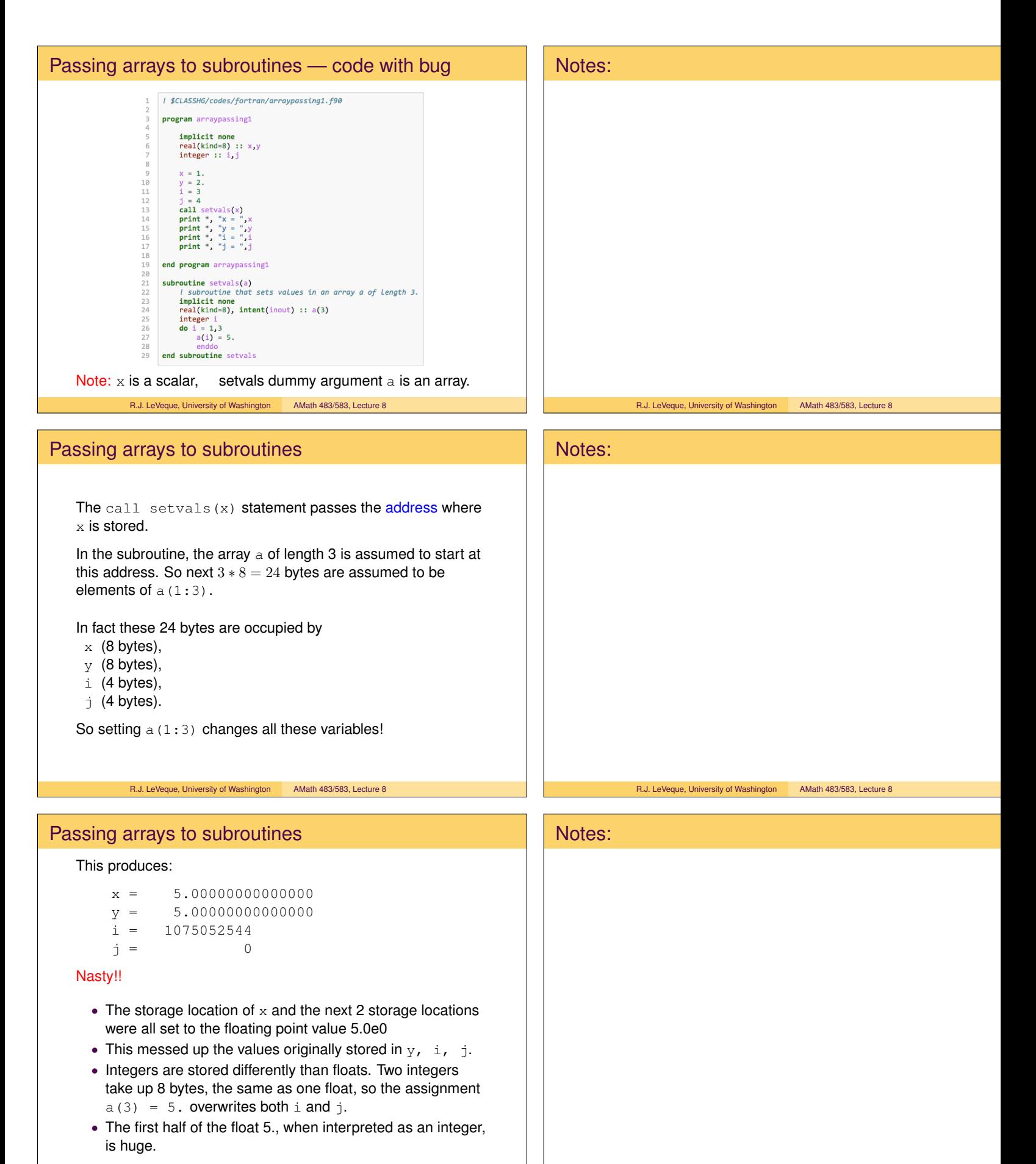

R.J. LeVeque, University of Washington AMath 483/583, Lecture 8

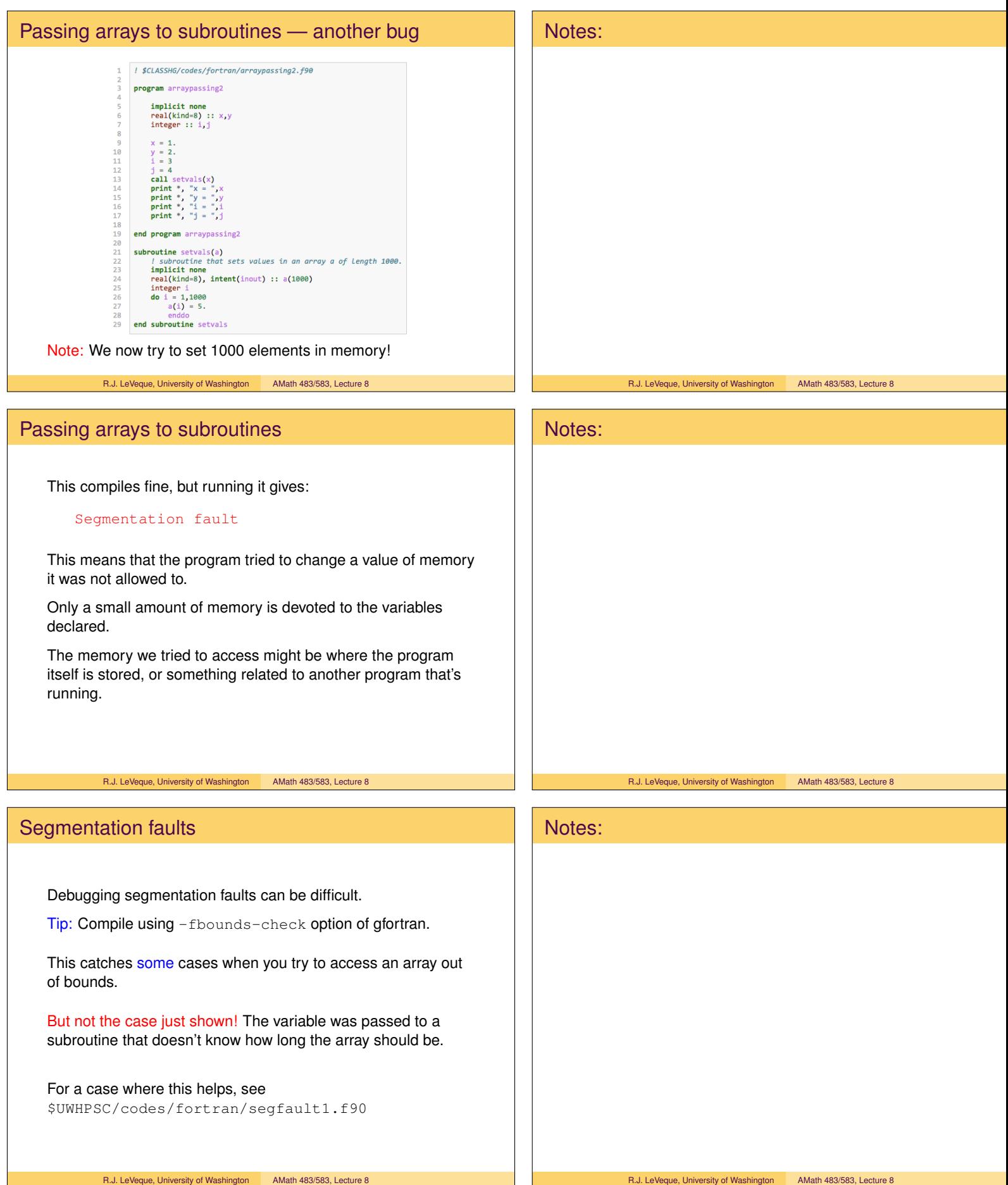